# Report on robotrain

Generated by MTT using : (mtt -u -q robotrain rep view )

Tue Sep 14 20:05:34 BST 2004

# **Contents**

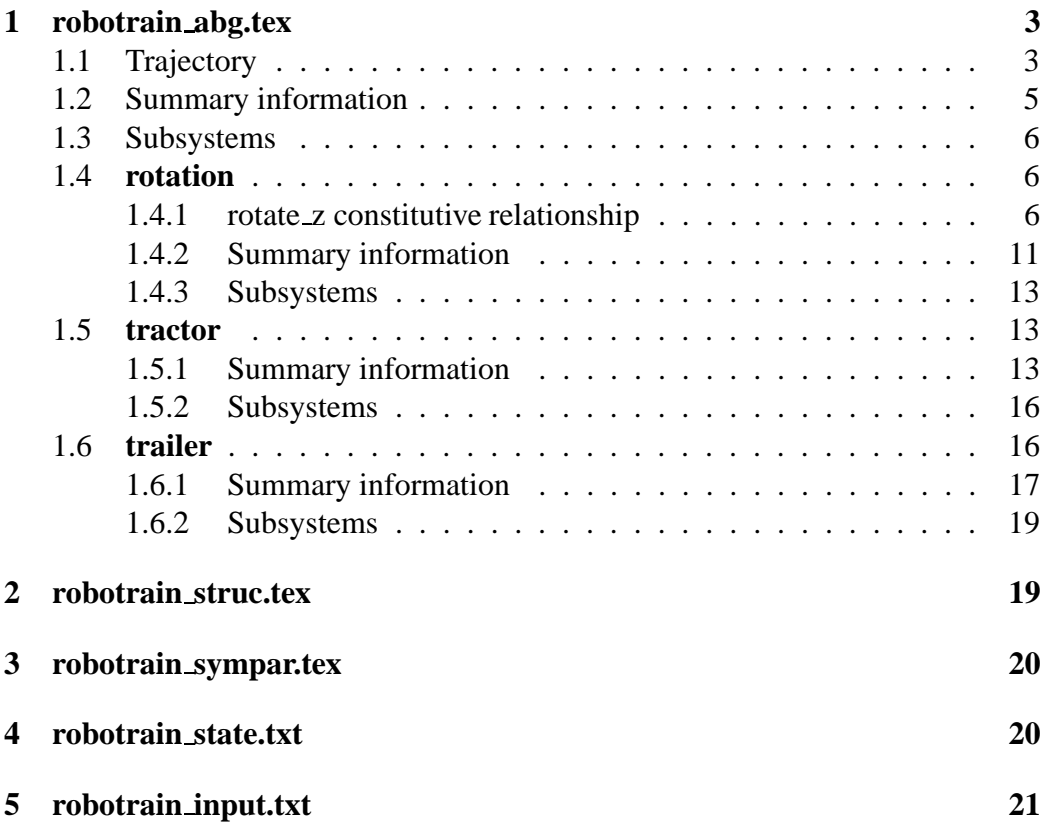

# **List of Figures**

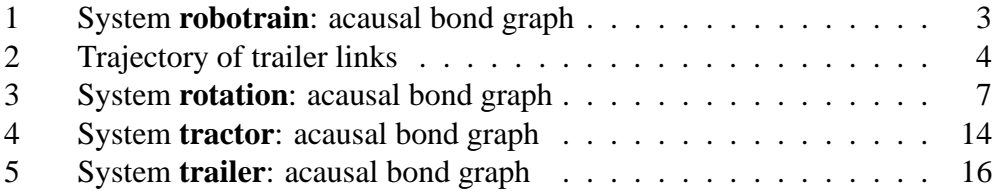

## <span id="page-2-0"></span>**1 robotrain abg.tex**

MTT command:

mtt robotrain abg tex

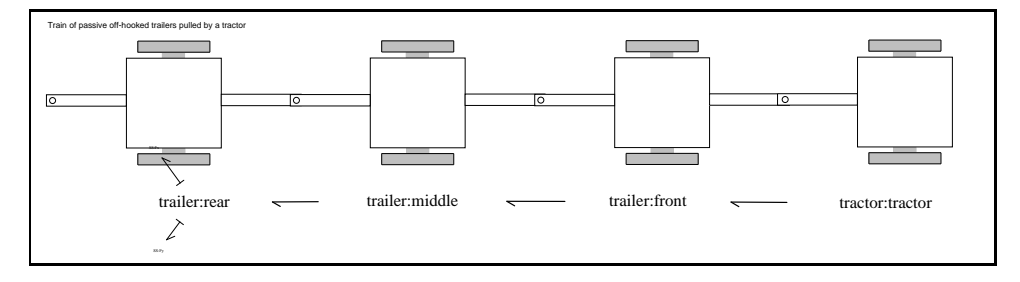

<span id="page-2-2"></span>Figure 1: System **robotrain**: acausal bond graph

The acausal bond graph of system **robotrain** is displayed in Figure [1](#page-2-2) (on page [3\)](#page-2-2). The model is based on an off-hooked design of a passive multiple trailer system for indoor service robots  $<sup>1</sup>$  $<sup>1</sup>$  $<sup>1</sup>$  The equations of motion for each trailer are given by:</sup>

$$
v_i = v_{i-1} \cos \phi_i + D_{i-1} \dot{\theta}_{i-1} \sin \phi_i \tag{1}
$$

$$
\dot{\Theta}_i = \frac{1}{L_i} \left( v_{i-1} \sin \phi_i + D_{i-1} \dot{\Theta}_{i-1} \cos \phi_i \right) \tag{2}
$$

$$
\phi_i = \theta_{i-1} - \theta_i \tag{3}
$$

where *v* and  $\dot{\theta}$  are the translational and rotational velocity of each trailer (in the body axis system), *L* and *D* are the lengths of the front and rear moment arms, and the subscripts *<sup>i</sup>* and *<sup>i</sup>*−<sup>1</sup> refer to any trailer and the one in front of it.

The label file is listed in Section [1.2](#page-4-0) (on page [5\)](#page-4-0) and the subsystems are listed in Section [1.3](#page-5-0) (on page [6\)](#page-5-0).

#### <span id="page-2-1"></span>**1.1 Trajectory**

The trajectory of each of the trailer hooks in response to a constant forward and rotational velocity is shown in figure [2](#page-3-0) (on page  $\overline{4}$ ). The plot was generated with the following script:

<span id="page-2-3"></span><sup>&</sup>lt;sup>1</sup> Jaehyoung Lee, Woojin Chung, Munsang Kim, Chongwon Lee and Jeabok-Song, A passive multiple trailer system for indoor service robots, *Proceedings of the 2001 IEEE/RSJ International Conference on Intelligent Robots and Systems*, Maui, Hawaii, USA, 2001

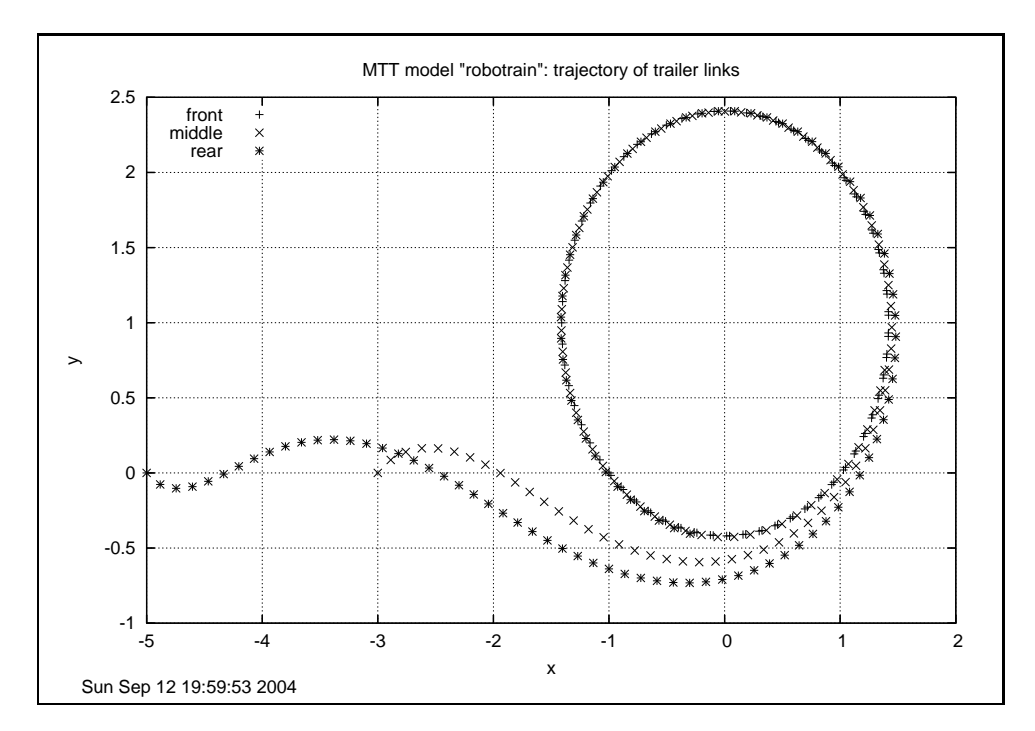

<span id="page-3-0"></span>Figure 2: Trajectory of trailer links

```
#! /bin/sh
mtt -cc -no-reduce robotrain odeso ps
cd MTT_work
#set data style lines
cat <<EOF | gnuplot
set timestamp
set key left
set xlabel 'x'
set ylabel 'y'
set grid
set title 'MTT model "robotrain": trajectory of trailer links'
plot 'robotrain_odes.dat2' using 4:5 title 'front'
replot 'robotrain_odes.dat2' using 8:9 title 'middle'
replot 'robotrain_odes.dat2' using 12:13 title 'rear'
set terminal postscript eps
set output "trajectory.ps"
replot
EOF
cd ..
cp MTT_work/trajectory.ps .
gv trajectory.ps
```
#### <span id="page-4-0"></span>**1.2 Summary information**

**System robotrain:**

**Interface information:**

**Parameter \$1** represents actual parameter **D**

**Parameter \$2** represents actual parameter **L**

#### **Variable declarations:**

This component has no PAR declarations

#### **Units declarations:**

This component has no UNITs declarations

#### **The label file: robotrain lbl.txt**

#SUMMARY robotrain #DESCRIPTION Detailed description here ## System robotrain, representation lbl, language txt ## File robotrain lbl.txt ## Generated by MTT on Sun Sep 12 19:26:13 BST 2004 ###################################### ##### Model Transformation Tools ##### ###################################### ## Port aliases ## Argument aliases #ALIAS \$1 D #ALIAS \$2 L ## Each line should be of one of the following forms: ## a comment (ie starting with #) ## component-name cr\_name arg1,arg2,..argn ## blank

*Tue Sep 14 20:05:34 BST 2004* Page 5.

```
## ---- Component labels ----
## Component type SS
Fx SS external,external
Fy SS external,external
## Component type tractor
tractor lin D
## Component type trailer
front lin D;L
middle lin D;L
rear lin D;L
```
### <span id="page-5-0"></span>**1.3 Subsystems**

- 1. tractor (1)
	- (a) INTF: flow integrator (0)
	- (b) Sf Simple flow source (0)
	- (c) rotation (0)
- 2. trailer (0)
	- (a) De Simple effort detector (1)
	- (b) Df Simple flow detector (0)
	- (c) INTF: flow integrator (0)
	- (d) rotation (0)

### <span id="page-5-1"></span>**1.4 rotation**

The acausal bond graph of system **rotation** is displayed in Figure [3](#page-6-0) (on page [7\)](#page-6-0) . The label file is listed in Section [1.4.2](#page-10-0) (on page [11\)](#page-10-0) and the subsystems are listed in Section [1.4.3](#page-12-0) (on page [13\)](#page-12-0).

#### <span id="page-5-2"></span>**1.4.1 rotate z constitutive relationship**

The rotation between body and Earth axes is achieved using the "rotate  $z$ " constitutive relationship which is implemented as a Reduce file (.cr) and a Perl module (.pm) to permit the model to be built with or without MTT's -no-reduce option.

*Tue Sep 14 20:05:34 BST 2004* Page 6.

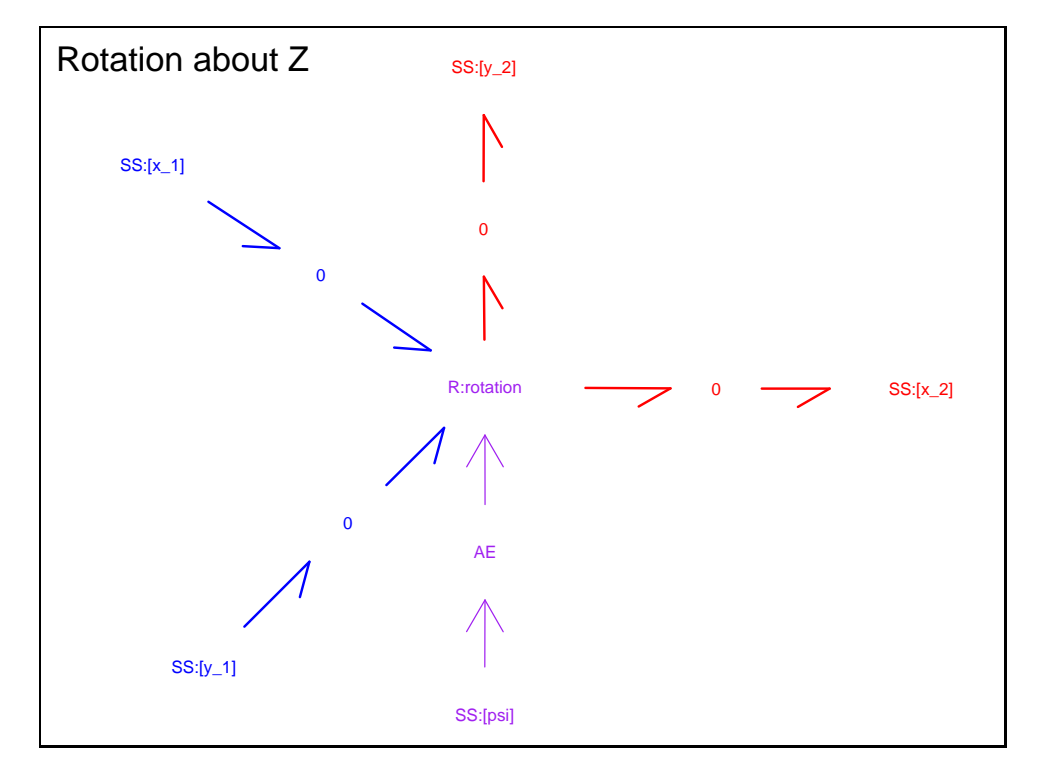

<span id="page-6-0"></span>Figure 3: System **rotation**: acausal bond graph

#### **rotate z.cr**

```
operator rotate_z;
let rotate_z (R,~out_causality,1,
   ˜x1,˜causality1,1,
   ˜y1,˜causality2,2,
   ˜x2,˜causality3,3,
   ˜y2,˜causality4,4,
   ˜psi,˜causality5,5) =>% x1
      x2*cos(psi)-y2*sin(psi);
let rotate_z (R,~out_causality, 2,
   ˜x1,˜causality1,1,
   ˜y1,˜causality2,2,
   ˜x2,˜causality3,3,
   ˜y2,˜causality4,4,
   ˜psi,˜causality5,5) =>% y1
      x2*sin(psi)+y2*sin(psi);
let rotate_z (R,~out_causality, 3,
   ˜x1,˜causality1,1,
   ˜y1,˜causality2,2,
   ˜x2,˜causality3,3,
   ˜y2,˜causality4,4,
   ~psi, ~causality5,5) =>% x2x1*cos(psi)+y1*sin(psi);
let rotate_z (R,~out_causality, 4,
   ˜x1,˜causality1,1,
   ˜y1,˜causality2,2,
   ˜x2,˜causality3,3,
   ˜y2,˜causality4,4,
   ~psi, ~causality5,5) =>% y2
      -x1*sin(psi)+y1*cos(psi);
let rotate_z (R,~out_causality, 5,
   ˜x1,˜causality1,1,
   ˜y1,˜causality2,2,
   ˜x2,˜causality3,3,
   ˜y2,˜causality4,4,
   ~psi, ~causality5,5) =>% x1
      \Omega:
```

```
;end;
```
#### **rotate z.pm**

```
#-------------------------------------------------------------------------------
```
*Tue Sep 14 20:05:34 BST 2004* Page 8.

```
# Model Transformation Tools
#-------------------------------------------------------------------------------
package rotate_z;
#-------------------------------------------------------------------------------
# rotation of x-y plane about z
#-------------------------------------------------------------------------------
use strict;
use warnings;
#-------------------------------------------------------------------------------
# standard module header (see perlmod for explanation)
#-------------------------------------------------------------------------------
BEGIN {
    use Exporter ();
    our ($VERSION, @ISA, @EXPORT, @EXPORT_OK, %EXPORT_TAGS);
    $VERSION = 1.00;@ISA = qw(Experter);@EXPORT = qw(&rotate_z); # CR name%EXPORT_TAGS = ( );
}
#-------------------------------------------------------------------------------
# declaration of specific component implementations
#-------------------------------------------------------------------------------
sub rotate_z_R(@); # R
#-------------------------------------------------------------------------------
# main function: selects which subfunction to call
#-------------------------------------------------------------------------------
sub rotate_z (@) {
    my $retval;
    $ = $ [0];
    s/\backslash((.*)\backslash)/$1/i # strip brackets
    my @args = split ( / , / ); # split arguments
    $ = $args[0]; # get component type# select rule to use
    if (\binom{n}{k}; \binom{n}{k} \left\{ \text{ Sretval} = \text{rotate\_z\_R} \text{ (0args)} \right\}
```
*Tue Sep 14 20:05:34 BST 2004* Page 9.

```
# if a substitution has been made ($retval)
    if ($retval)
    {
return $retval; # return substituted expression
    }
    else # return nothing
    {
return;
    }
}
#-------------------------------------------------------------------------------
# R
#-------------------------------------------------------------------------------
sub rotate_z_R (@) {
    my @args = @;
    my $retval = '';
    if (\frac{1}{2} \cdot \frac{1}{2}){
my ($component,
    $out_causality,
    $out_port,
    $x1,
    $causality1,
    $port1,
    $y1,
    $causality2,
    $port2,
    $x2,
    $causality3,
    $port3,
    $y2,
    $causality4,
    $port4,
    $psi,
    $causality5,
    $port5) = @args;
# [ x2 ] [ +cos(psi) +sin(psi) 0 ] [ x1 ]
# [ y2 ] = [ -sin(psi) +cos(psi) 0 ] [ y1 ]
# [ z2 ] [ 0 0 1 ] [ z1 ]
# for reverse transformation (x2->x1) use psi=-psi
# note that cos(-psi)=cos(psi) and sin(-psi)=-sin(psi)
if (\text{South port} == 1) # x1{
```
*Tue Sep 14 20:05:34 BST 2004* Page 10.

```
$retval = "(($x2)*(+cos ($psi))+($y2)*(-sin ($psi)))";}
elsif (\text{\$out\_port == 2$} # \text{y1}{
    $retval = "(($x2)*(+sin($psi))+($y2)*(+cos($psi)))";}
elsif ($out\_port == 3) # x2{
    $retval = "(($x1)*(+cos ($psi))+($y1)*(+sin ($psi)))";}
elsif (\text{\$out\_port == 4$} # \text{y2}{
    $retval = "(($x1) * (-sin($psi)) + ($y1) * (+cos($psi)))";}
elsif ($out_port == 5)
{
    $retval = " (0)":}
    }
    if ($retval)
    {
return $retval;
    }
    else
     {
return;
    }
}
#-------------------------------------------------------------------------------
1; # return true
```
#### <span id="page-10-0"></span>**1.4.2 Summary information**

#### **System rotation:**

#### **Interface information:**

**Port in** represents actual port **x earth,y earth**

**Port out** represents actual port **x body,y body**

#### **Variable declarations:**

This component has no PAR declarations

*Tue Sep 14 20:05:34 BST 2004* Page 11.

#### **Units declarations:**

This component has no UNITs declarations

#### **The label file: rotation lbl.txt**

```
#SUMMARY rotation
#DESCRIPTION Detailed description here
## System rotation, representation lbl, language txt
## File rotation_lbl.txt
## Generated by MTT on Tue Sep 7 16:59:01 BST 2004
  ######################################
  ##### Model Transformation Tools #####
  ######################################
## Port aliases
#ALIAS in x earth, y earth
#ALIAS out x_body,y_body
## Argument aliases
## Each line should be of one of the following forms:
## a comment (ie starting with #)
## component-name cr_name arg1,arg2,..argn
## blank
## ---- Component labels ----
## Component type 0 (anonymous => default parameters)
# 0
# 0
# 0
# 0
# 0
## Component type AF (anonymous => default parameters)
# AF
## Component type R
```
*Tue Sep 14 20:05:34 BST 2004* Page 12.

rotation rotate\_z

## Component type SS [psi] SS external,external [x\_body] SS external,external [x\_earth] SS external, external [y\_body] SS external,external [y\_earth] SS external,external

#### <span id="page-12-1"></span><span id="page-12-0"></span>**1.4.3 Subsystems**

#### **1.5 tractor**

The acausal bond graph of system **tractor** is displayed in Figure [4](#page-13-0) (on page [14\)](#page-13-0) . The label file is listed in Section [1.5.1](#page-12-2) (on page [13\)](#page-12-2) and the subsystems are listed in Section [1.5.2](#page-15-0) (on page [16\)](#page-15-0).

#### <span id="page-12-2"></span>**1.5.1 Summary information**

**System tractor:**

**Interface information:**

**Parameter \$1** represents actual parameter **D**

**Port out** represents actual port **x2,y2**

#### **Variable declarations:**

This component has no PAR declarations

#### **Units declarations:**

This component has no UNITs declarations

#### **The label file: tractor lbl.txt**

#SUMMARY tractor #DESCRIPTION Detailed description here

## System tractor, representation lbl, language txt

*Tue Sep 14 20:05:34 BST 2004* Page 13.

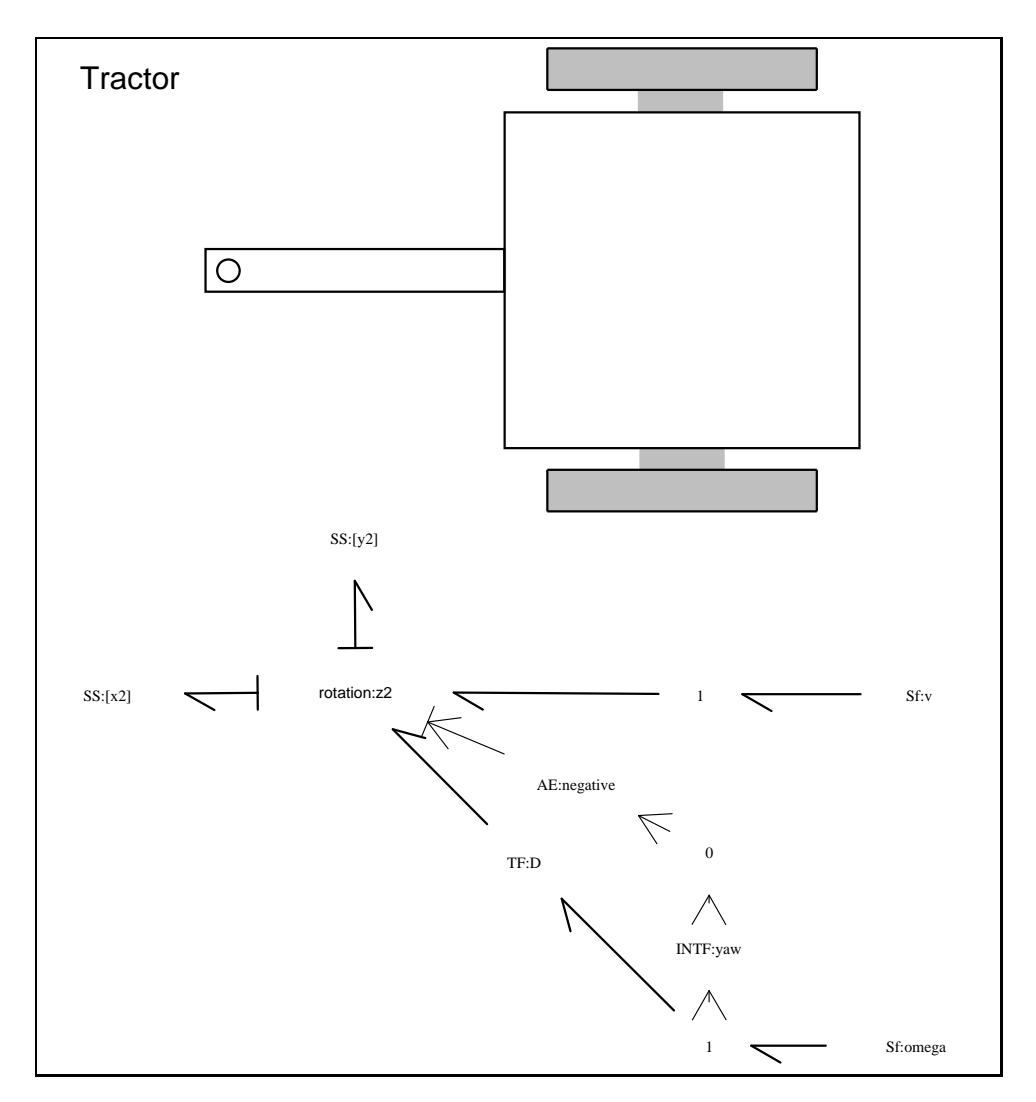

<span id="page-13-0"></span>Figure 4: System **tractor**: acausal bond graph

```
## File tractor lbl.txt
## Generated by MTT on Wed Sep 8 00:42:45 BST 2004
  ######################################
  ##### Model Transformation Tools #####
  ######################################
## Port aliases
#ALIAS out x2,y2
## Argument aliases
#ALIAS $1 D
## Each line should be of one of the following forms:
## a comment (ie starting with #)
## component-name cr_name arg1,arg2,..argn
## blank
## ---- Component labels ----
## Component type 1 (anonymous => default parameters)
# 1
# 1
# 1
## Component type AE
negative lin effort,-1
## Component type INTF
yaw none
## Component type SS
[x2] SS external, external
[y2] SS external,external
## Component type Sf
omega SS external
v SS external
## Component type TF
D lin flow,-D
```
*Tue Sep 14 20:05:34 BST 2004* Page 15.

```
## Component type rotation
z2 rotate_z
```
#### <span id="page-15-0"></span>**1.5.2 Subsystems**

- 1. INTF: flow integrator (0)
- 2. Sf Simple flow source (0)
- 3. rotation (0)

#### <span id="page-15-1"></span>**1.6 trailer**

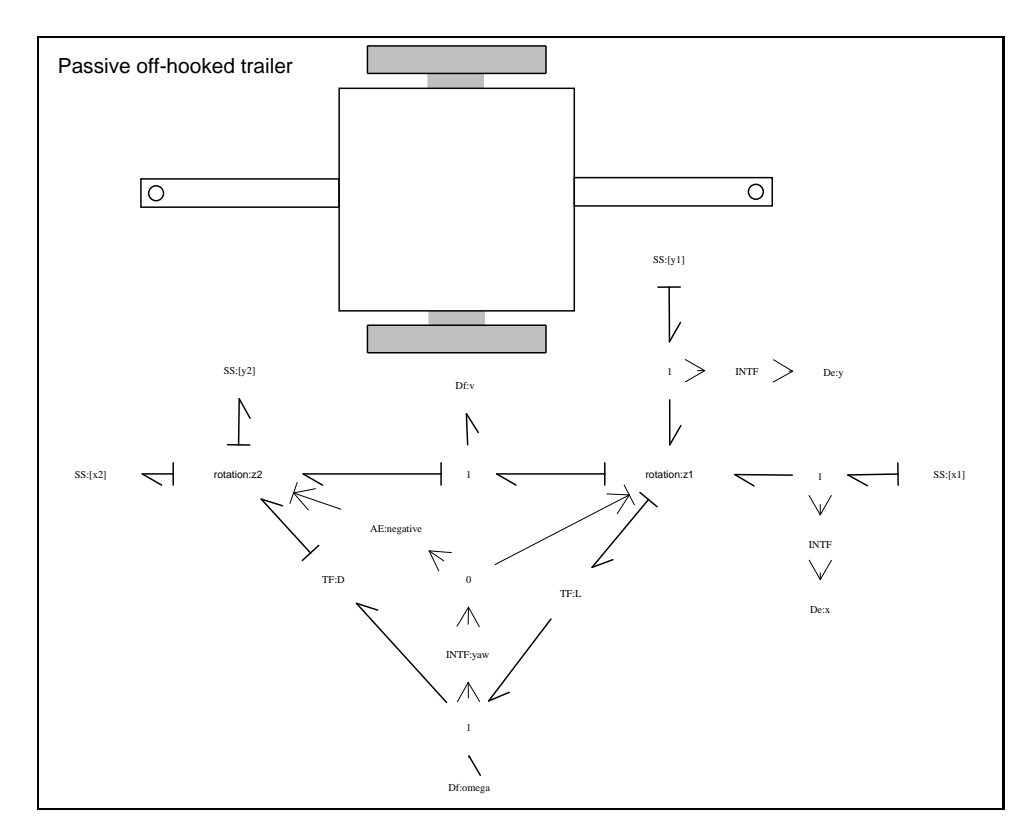

<span id="page-15-2"></span>Figure 5: System **trailer**: acausal bond graph

The acausal bond graph of system **trailer** is displayed in Figure [5](#page-15-2) (on page [16\)](#page-15-2) . The label file is listed in Section [1.6.1](#page-16-0) (on page [17\)](#page-16-0) and the subsystems are listed in Section [1.6.2](#page-18-0) (on page [19\)](#page-18-0).

*Tue Sep 14 20:05:34 BST 2004* Page 16.

#### <span id="page-16-0"></span>**1.6.1 Summary information**

**System trailer:**

#### **Interface information:**

**Parameter \$1** represents actual parameter **D**

**Parameter \$2** represents actual parameter **L**

**Port in** represents actual port **x1,y1**

**Port out** represents actual port **x2,y2**

#### **Variable declarations:**

This component has no PAR declarations

#### **Units declarations:**

This component has no UNITs declarations

#### **The label file: trailer lbl.txt**

```
#SUMMARY trailer
#DESCRIPTION Detailed description here
## System trailer, representation lbl, language txt
## File trailer lbl.txt
## Generated by MTT on Wed Sep 8 00:41:53 BST 2004
 ######################################
 ##### Model Transformation Tools #####
 ######################################
## Port aliases
#ALIAS in x1,y1
#ALIAS out x2,y2
## Argument aliases
#ALIAS $1 D
#ALIAS $2 L
```
*Tue Sep 14 20:05:34 BST 2004* Page 17.

```
## Each line should be of one of the following forms:
## a comment (ie starting with #)
## component-name cr_name arg1,arg2,..argn
## blank
## ---- Component labels ----
## Component type 1 (anonymous => default parameters)
# 1
# 1
# 1
## Component type AE
negative lin effort,-1
## Component type De
x SS external
y SS external
## Component type Df
omega SS external
v SS external
## Component type INTF
yaw none
## Component type SS
[x1] SS external,external
[x2] SS external,external
[y1] SS external, external
[y2] SS external, external
## Component type TF
D lin flow,-D
L lin effort,L
## Component type rotation
z1 rotate_z
z2 rotate_z
```
*Tue Sep 14 20:05:34 BST 2004* Page 18.

#### <span id="page-18-0"></span>**1.6.2 Subsystems**

- 1. De Simple effort detector (1)
- 2. Df Simple flow detector (0)
- 3. INTF: flow integrator (0)
- 4. rotation (0)

# <span id="page-18-1"></span>**2 robotrain struc.tex**

MTT command:

```
mtt robotrain struc tex
```
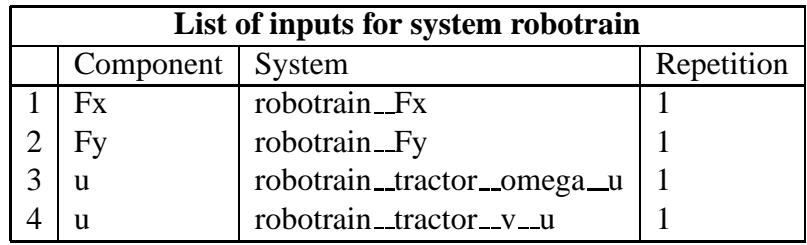

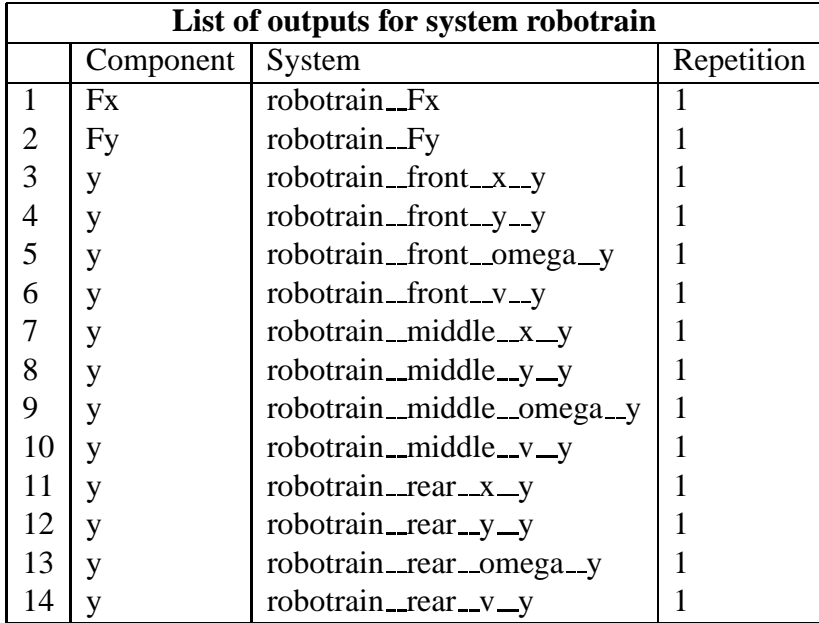

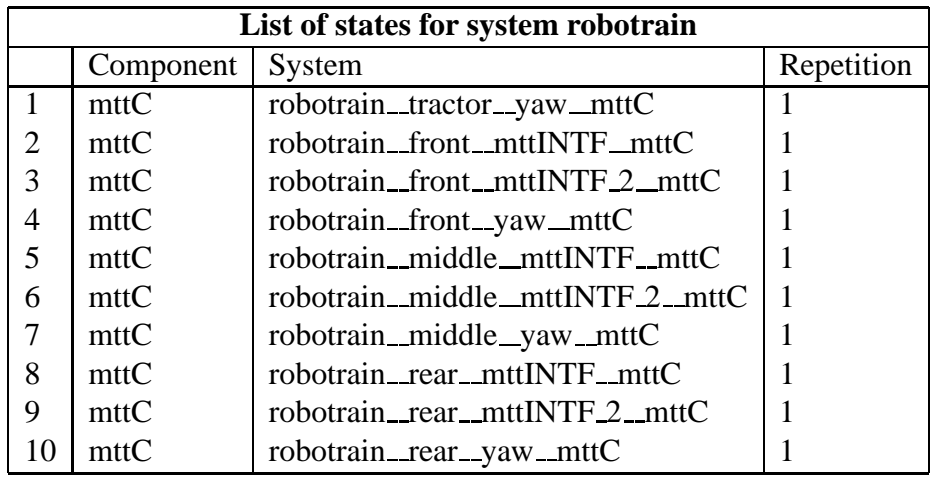

# **3 robotrain sympar.tex**

MTT command:

<span id="page-19-0"></span>mtt robotrain sympar tex

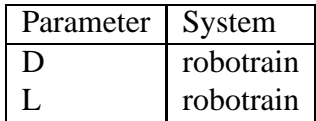

Table 1: Parameters

# **4 robotrain state.txt**

MTT command:

```
mtt robotrain state txt
## -*-octave-*- Put Emacs into octave-mode ##
##
## System robotrain, representation state, language txt;
## File robotrain_state.txt;
```
*Tue Sep 14 20:05:34 BST 2004* Page 20.

```
## Generated by MTT on Sun Sep 12 18:46:40 BST 2004;
robotrain_tractor_yaw_mttC = 0.0;
robotrain front mttINTF mttC = -D;
robotrain__front__mttINTF_2__mttC = 0.0;
robotrain__front__yaw__mttC = 0.0;
robotrain_middle_mttINTF_mttC = -(D+L+D);
robotrain__middle__mttINTF_2__mttC = 0.0;
robotrain__middle__yaw__mttC = 0.0;
robotrain\_rear\_mttINTF\_mttC = -(D+L+D+L+D);robotrain_rear_mttINTF_2_mttC = 0.0;
robotrain_rear_yaw_mttC = 0.0;
```
## **5 robotrain input.txt**

MTT command:

```
mtt robotrain input txt
## -*-octave-*- Put Emacs into octave-mode ##
##
## System robotrain, representation input, language txt;
## File robotrain input.txt;
## Generated by MTT on Fri Sep 10 00:39:34 BST 2004;
```

```
robotrain_Fx = 0.0;
robotrain Fy = 0.0;
robotrain__tractor__omega__u = 1.0;
robotrain tractor v u = 1.0;
```